# Stripe Integration

with **Salesforce** 

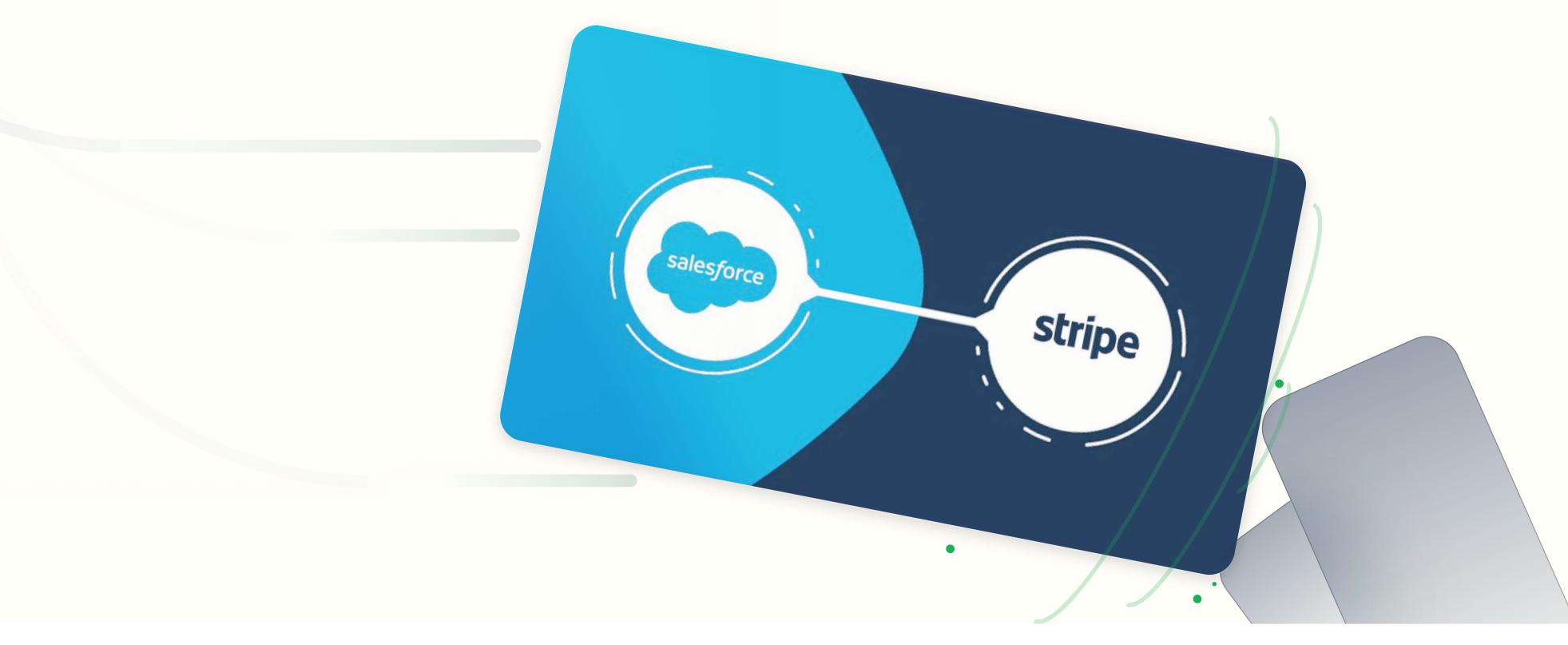

<u>ĝrow</u>tomation

## What is Stripe?

Stripe is one of the most commonly used payment gateways globally. Stripe is widely used by e-commerce, subscription-based services and by many small as well as large scale businesses to manage their payments and subscriptions. With the help of Rest APIs Stripe makes it easy for us to manage our payments.

This article will highlight the project lifecycle and the steps for Salesforce to Stripe integration using input from an LWC component.

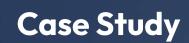

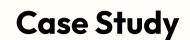

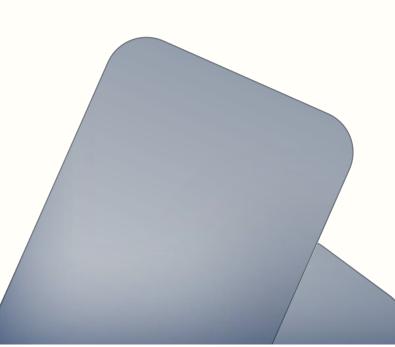

**ĝrow**tomation

## Some key use cases of Stripe

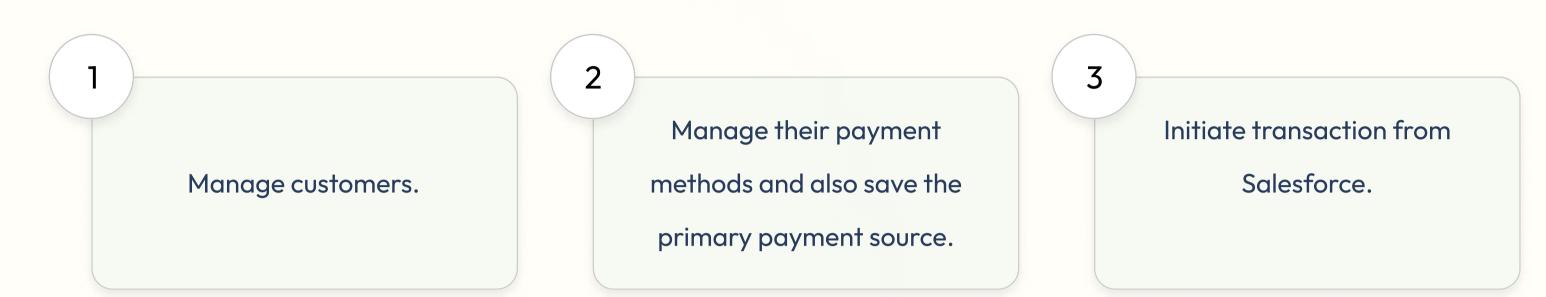

Case Study

### Key Challenge

Despite detailed documentation provided by Stripe, integration with Stripe using Apex was challenging while passing the nested object structure in URL encoded format.

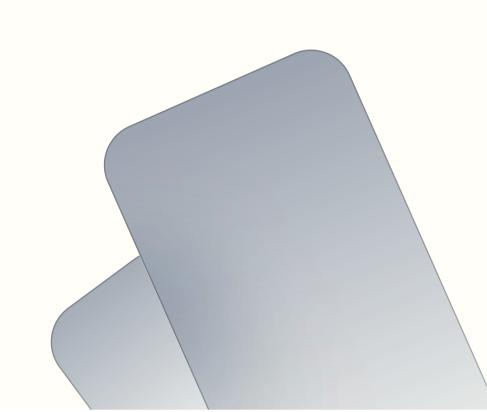

#### <u>ĝrow</u>tomation

#### ...Key Challenge

How we usually pass nested object structure in JSON.

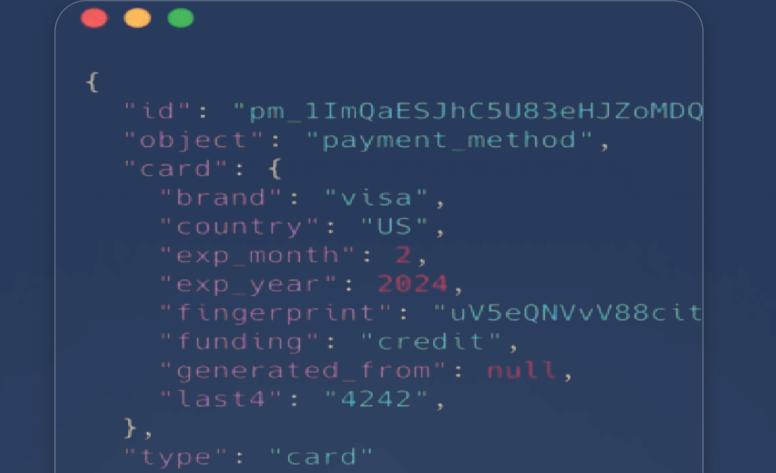

#### Case Study

How Stripe accepts nested objects:

. string params; HttpRequest.setEndpoint(PAYMENT\_URL); HttpRequest.setMethod('POST'); HttpRequest.setHeader('Authorization', 'Bearer '+API\_KEY); HttpRequest.setHeader('Content-Type', 'application/x-www-form-urlencoded');

params = 'type=card'+ '&card[number]='+cardnumber+'&card[exp\_month]='+cardExpiryMonth+'&card[exp\_year]='+cardExpiryYear;

HttpRequest.setBody(params);

**ĝrow**tomation

## Steps to integrate Stripe with Salesforce.

Firstly you would need the secret key from your Stripe account. To get the secret key go to Developers ->API key -> check on reveal key to get it.

|                                             |                                                          | TEST DATA                                                                                                    |                         |                   | ý Ø                     |
|---------------------------------------------|----------------------------------------------------------|----------------------------------------------------------------------------------------------------|-------------------------|-------------------|-------------------------|
| Home<br>Activate your account               | API keys                                                 |                                                                                                    |                         | Learn more a      | bout API authentication |
| Payments<br>Balances                        | Viewing test API keys. T                                 | oggle to view live keys.                                                                                            |                         |                   | O Viewing test da       |
| Customers<br>Connected accounts<br>Products | Standard keys<br>These keys will allow you to            | authenticate API requests. Learn more                                                                               |                         |                   |                         |
| Reports                                     | NAME                                                     | TOKEN                                                                                                    | LAST USED               | CREATED           |                         |
| Developers<br>API keys<br>Webhooks          | Publishable key                                          | pk_test_51IgbcsSJhC5U83eHKyXTowBM1x1YMjn6c<br>E8YuZQ2zdIDjqY9N78yuJrhzTisY7Do3Euhms6m4A2<br>z2fCyAfV16qhG005v8cfQci | 16 Apr                  | 16 Apr            |                         |
| Events<br>Logs                              | Secret key                                               | Reveal test key                                                                                                    | 2 May                   | 16 Apr            |                         |
| Viewing test data<br>Settings               | Restricted keys<br>For greater security, you can<br>more | create restricted API keys that limit access and permissions for dif                                                | ferent areas of your ac | count data. Learn | + Create restricted ke  |
|                                             | NAME                                                     |                                                                                                    |                         | TOKEN             | LAST USED CREATED       |
|                                             | No restricted keys                                       |                                                                                                    |                         |                   |                         |

Once you have the key you can store it in your environment (including a custom metadata).

Case Study

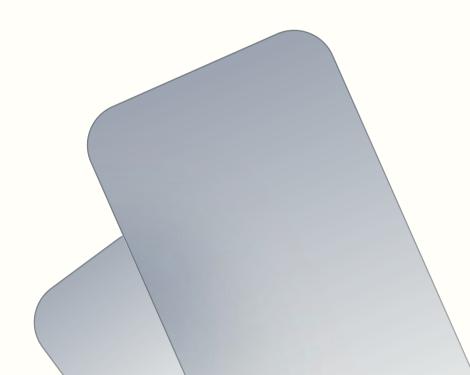

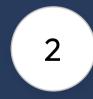

Next step will be to create a screen for the inputs required for the integration, which is called the Helper. This aided in creating the customer, adding payment methods and initiating the payments. A code was developed to use a Stripe Helper to create the request and call Stripe API for customers, payment methods and then to initiate the payments.

|   |                  |                    | ) |
|---|------------------|--------------------|---|
|   | Name             |                    |   |
|   |                  |                    |   |
|   |                  |                    |   |
|   |                  |                    |   |
|   | Email            |                    |   |
|   |                  |                    |   |
|   |                  |                    |   |
|   |                  |                    |   |
|   | Card Number      |                    |   |
|   |                  |                    |   |
|   |                  |                    |   |
|   | 2VV              | *Card Expiry Month |   |
|   |                  |                    |   |
|   |                  |                    |   |
|   |                  |                    |   |
|   | card Expiry Year | * Service Fee      |   |
|   |                  |                    |   |
|   |                  |                    |   |
|   |                  |                    |   |
| 1 | CurrencyCode     |                    |   |
|   |                  |                    |   |
|   |                  |                    |   |
| 9 | itripe Id        |                    |   |
| ĺ | sulfe 10         |                    |   |
|   |                  |                    |   |
|   |                  |                    |   |
| ( | Cha              | rge                | , |
|   |                  |                    |   |

**ĝrow**tomation

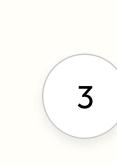

Lastly, once the payment is processed, you can check your Stripe account for all the records and store the transaction Id in Salesforce for future reference(eg.Lead, if making payments for a lead record.)

| public | without sharing class StripeIntegrationHelper {                                                                                                    |         |
|--------|----------------------------------------------------------------------------------------------------|---------|
|        | blic static string customerId;<br>blic static string paymentMethodId;                                                                                                    |         |
| pu     | <pre>blic static void payUsingStripe(StripePaymentForCustomerController.wrapper leadObject)</pre>                                                                                                    | ł       |
|        | <pre>string key = getSecretKey(); if(String.isNotBlank(key)) {</pre>                                                                                                    |         |
|        | <pre>APIresponse customerResponse = createCustomerInStripe(key, leadObject); if(customerResponse.isSuccess) {     customerId = customerResponse.response;     APIresponse paymentMethodResponse = createPaymentMethodInStripe(key,</pre> |         |
|        | <pre>tf(paymentMethodResponse.isSuccess) {</pre>                                                                                                    |         |
|        |                                                                                                    | ead0bje |
|        | <pre>if(paymentMethodResponseForAttach.isSuccess) {</pre>                                                                                                    | true);  |
| create | APIresponse paymentInitiationResponseForAttach =<br>PaymentInitiateInStripe(key,                                                                                                    |         |
| lead0  | bject);                                                                                                    |         |
|        | <pre>if(paymentInitiationResponseForAttach.isSuccess) {</pre>                                                                                                    |         |
|        | <pre>} else {    throw new applicationException(paymentInitiationResponseForAttach.mes</pre>                                                                                                    | sage);  |
|        |                                                                                                    |         |
|        | <pre>} else {     throw new applicationException(paymentMethodResponseForAttach.message</pre>                                                                                                    | ;);     |
|        | <pre>} else {     throw new applicationException(paymentMethodResponse.message);</pre>                                                                                                    |         |
|        | <pre>} else {    throw new applicationException(customerResponse.message);</pre>                                                                                                    |         |
|        | )<br>                                                                                                    |         |
| }      |                                                                                                    |         |
| pr     | <pre>ivate static void upadateLead(string leadId,</pre>                                                                                                    |         |
|        | <pre>update new lead(Id=leadId,</pre>                                                                                                    |         |
| }      | ser cperoc = ser cpero),                                                                                                    |         |
| pr     | <pre>ivate static string getSecretKey() {     stripe_detailsmdt stripedetails = [SELECT Id,</pre>                                                                                                    |         |
|        | DeveloperName,<br>QualifiedApiName,<br>Stripe_secret_keyc FROM stripe_details_                                                                                                    | mdt     |
|        | <pre>WHERE developerName = 'stripe_details'];</pre>                                                                                                    |         |

## 1.2 if(stripedetails!=null) { return stripedetails.Stripe\_secret\_key\_c; private static APIresponse createCustomerInStripe(string key, ripePaymentForCustomerController.wrapper leadObject) { APIresponse APIresponse = tripeCustomerAPIServiceHelper.createCustomerInStripe(leadObject.email, private static APIresponse createPaymentMethodInStripe(string key, StripePaymentForCustomerController.wrapper eadObject. StripePayment StripePayment = new StripePayment(key); APIresponse APIresponse= StripePayment.createPaymentMethodInStripe('card', customerID, paymentMethodId, isAttachCall); StripePaymentForCustomerController.wrapper leadObject) { stripePaymentInitiationServiceHelper(key); APIresponse APIresponse = stripePaymentInitiationServiceHelper.createPaymentInitiationInStripe(Integer.valueOf(leadObject.Amount\* return APIresponse;

Case Study

Case Study